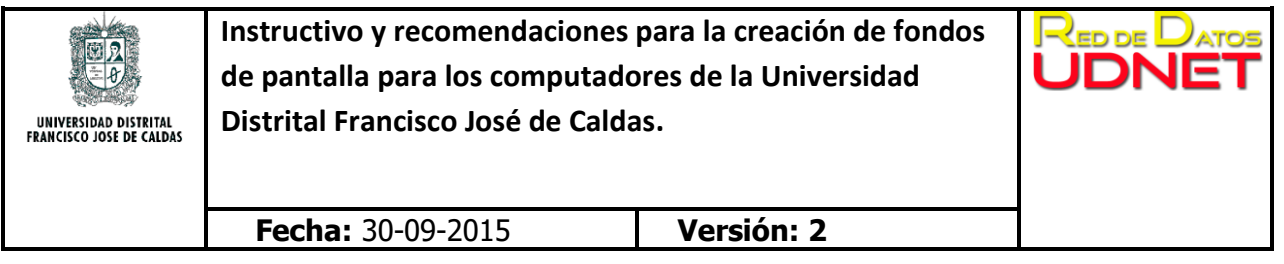

Creación de Fondos de Pantalla

# **Objetivo.**

Estandarizar las características que deben tener las imágenes creadas con el fin de ser configuradas como fondos de pantalla en los escritorios de los equipos computadores con sistemas operativos Microsoft® Windows® vinculados al dominio udistrital.edu.co de la Universidad Franciso José de Caldas.

## **Característica # 1:**

La imágen configurada como fondo de pantalla en los equipos computadores de usuario final con sistema operativo Microsoft® Windows® apareceran una vez el usuario inicie nuevamente sesión en el computador con su cuenta de dominio. Nota: para verificar que este usando una cuenta de dominio y su equipo este registrado en el dominio local contactese con la unidad de soporte de su facultad.

## **Característica # 2:**

Con el fin de que los íconos que cada usuario tiene en el Escritorio de los computadores sigan siendo visibles, el diseño de la imagen a ser configurada como fondo de pantalla no debe estar cargado con muchos colores, imágenes o textos, debe corresponder a un mensaje con contenido institucional y debe tener contenido de la imagen institucional de la Universidad Distrital (Nombre de la Institución, escudo, imagen del Sabio Caldas, otros).

## **Característica # 3:**

El tamaño de la imagen a ser configurada como fondo de pantalla debe tener un tamaño de 1024 x 768 pixeles:

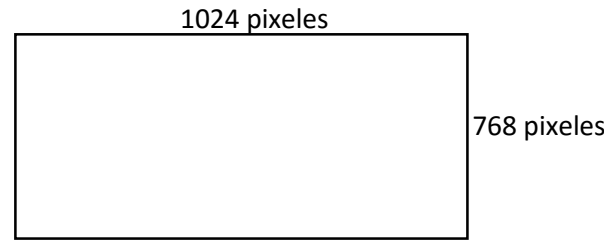

## **Característica # 4:**

El formato de la imagen a ser configurada como fondo de pantalla debe ser .jpg con la mayor calidad y nitidez posible.

Ing. Hernán Darío Orjuela Morales. servidores@udistrital.edu.co Servidores Red de Datos UDNET.